**Доступ к информационным системам и информационнотелекоммуникационным средствам обучения**

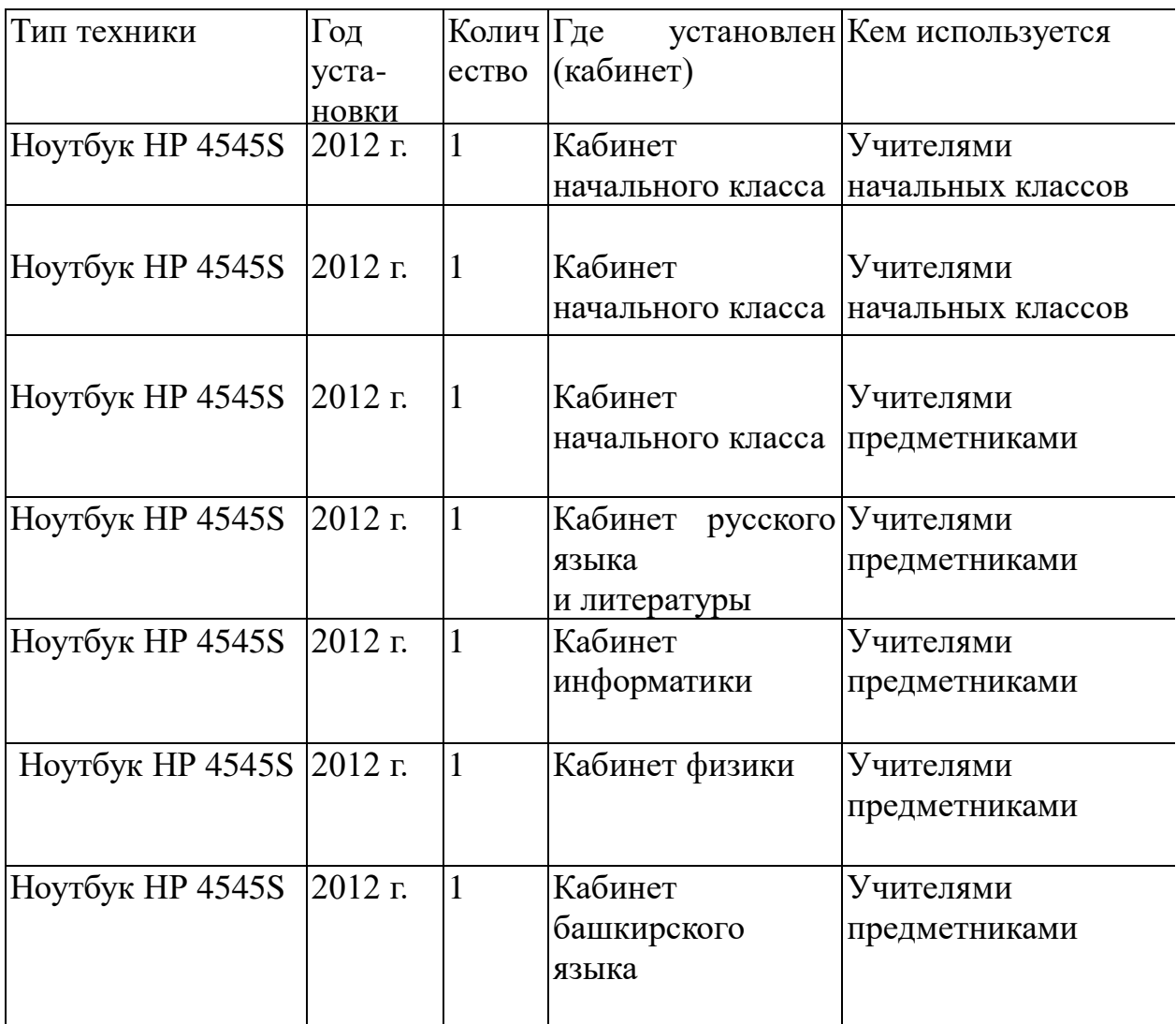

# **Другие средства ТСО**

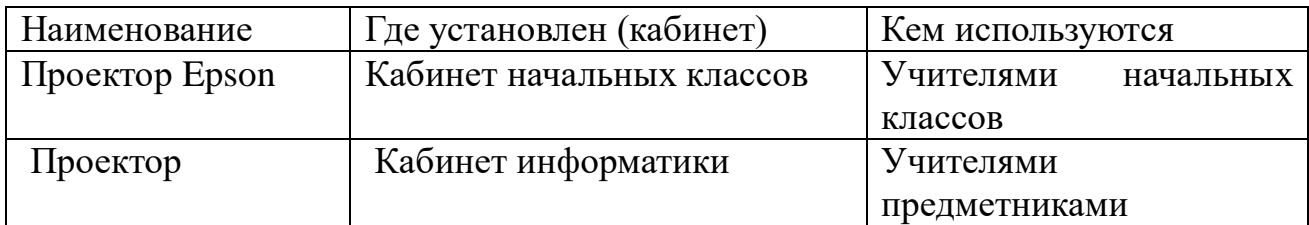

#### **Филиал МОБУ СОШ д.Яныбаево НОШ д.Верхнее Мамбетшино**

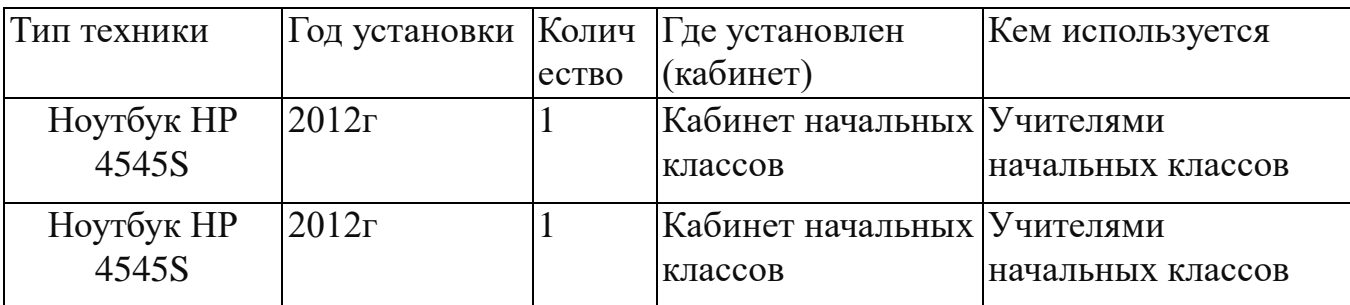

# **Другие средства ТСО**

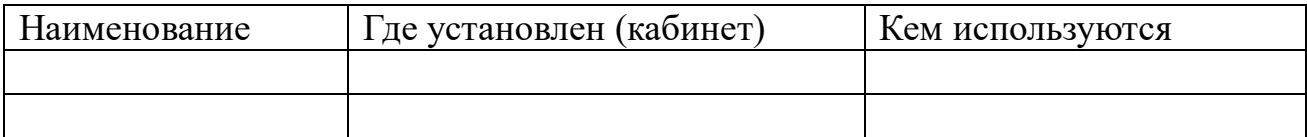

#### **6.2. Компьютерные программы МОБУ СОШ д.Яныбаево**

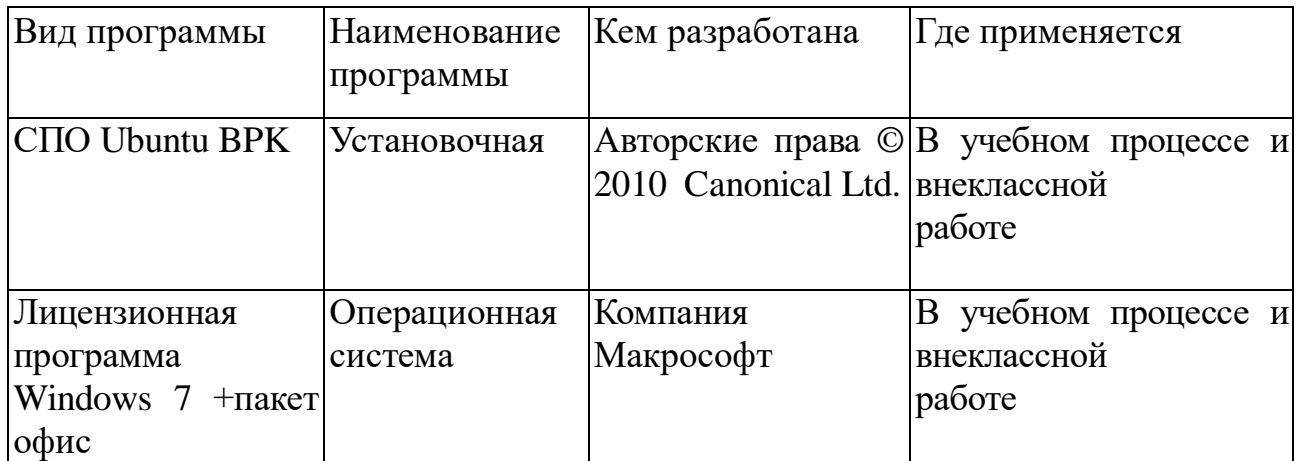

## **Филиал МОБУ СОШ д.Яныбаево НОШ д.Верхнее Мамбетшино**

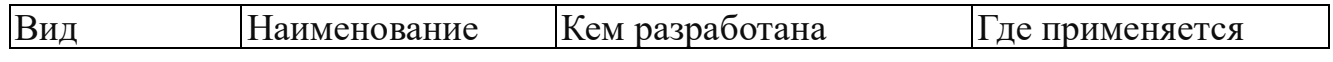

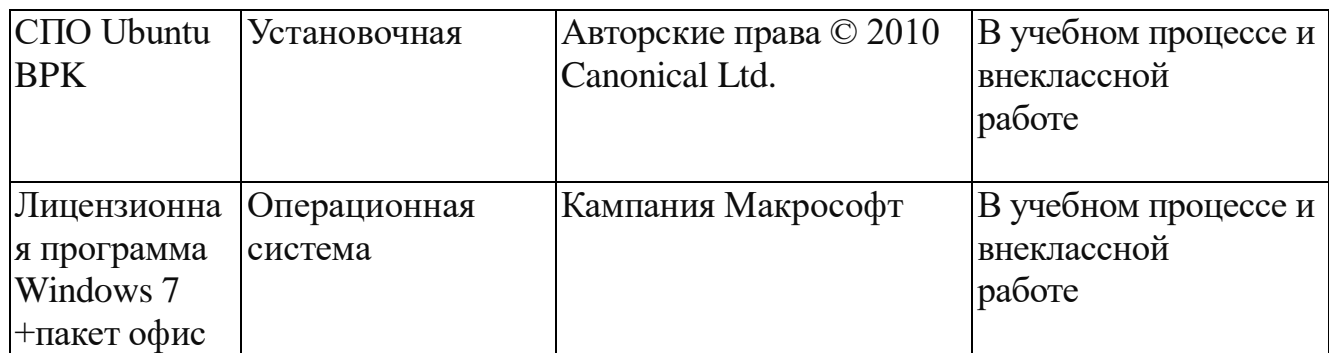

**6.3. Дополнительное оборудование МОБУ СОШ д.Яныбаево**

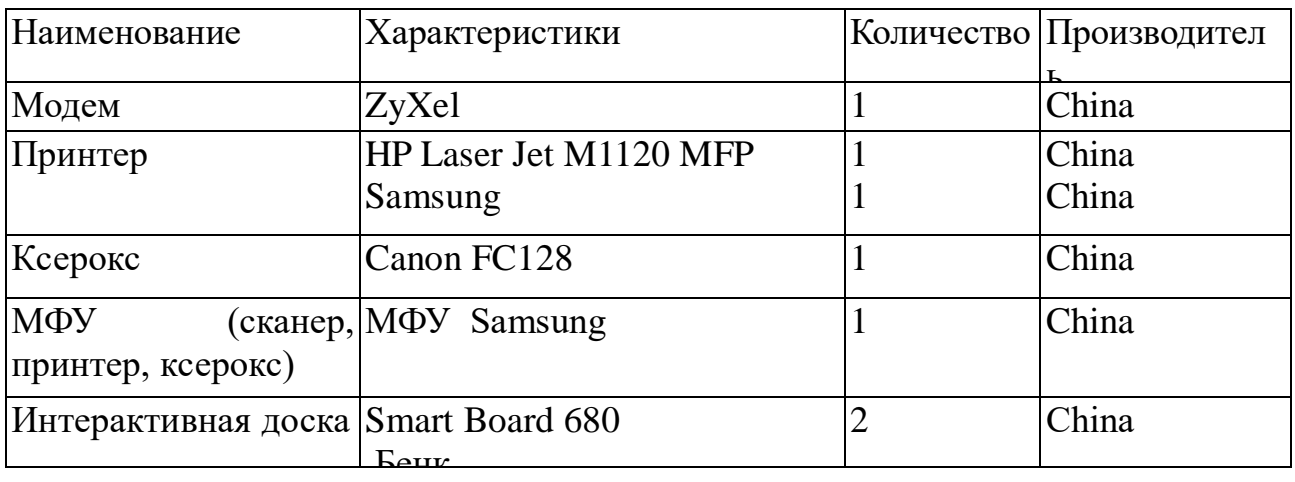

## **6.4. Другие средства ТСО**

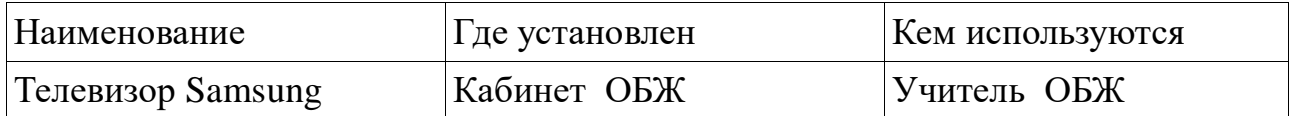

**6.5.** Электронная почта МОБУ СОШ д.Яныбаево yanibay@zianroo.ru Ответственный — Алембетова Залия Сулпановна, делопроизводитель Номер телефона, к которому подключен модем